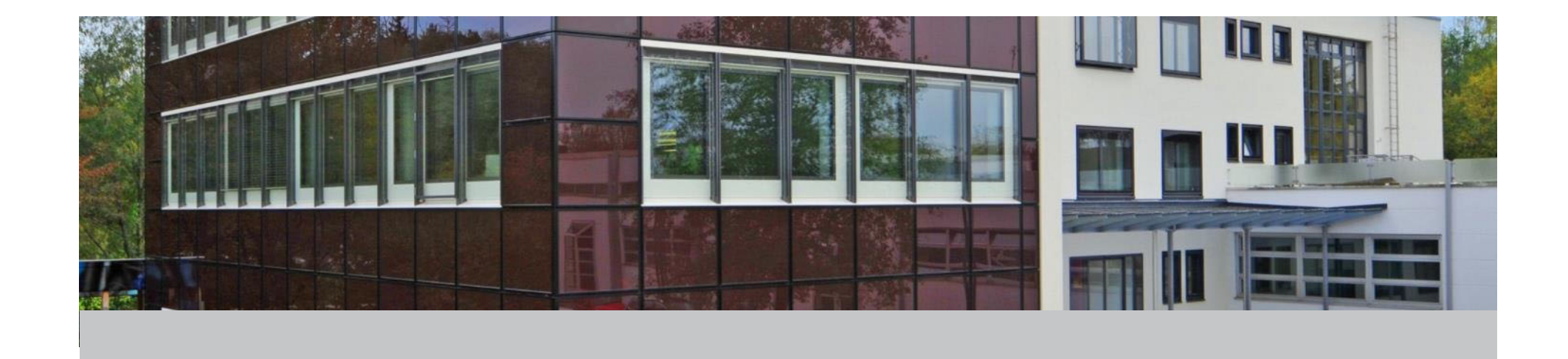

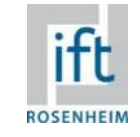

# Dateinutzung mit PDF-Reader

Zur Nutzung der Richtlinie benötigen Sie einen PDF-Reader, beispielsweise

Adobe Acrobat Reader

https://get.adobe.com/de/reader/?

Foxit PDF-Reader

https://www.foxit.com/de/pdf-reader/

Oder andere

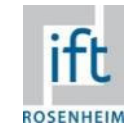

#### 1. Geschützte PDF-Datei öffnen

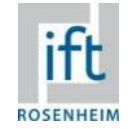

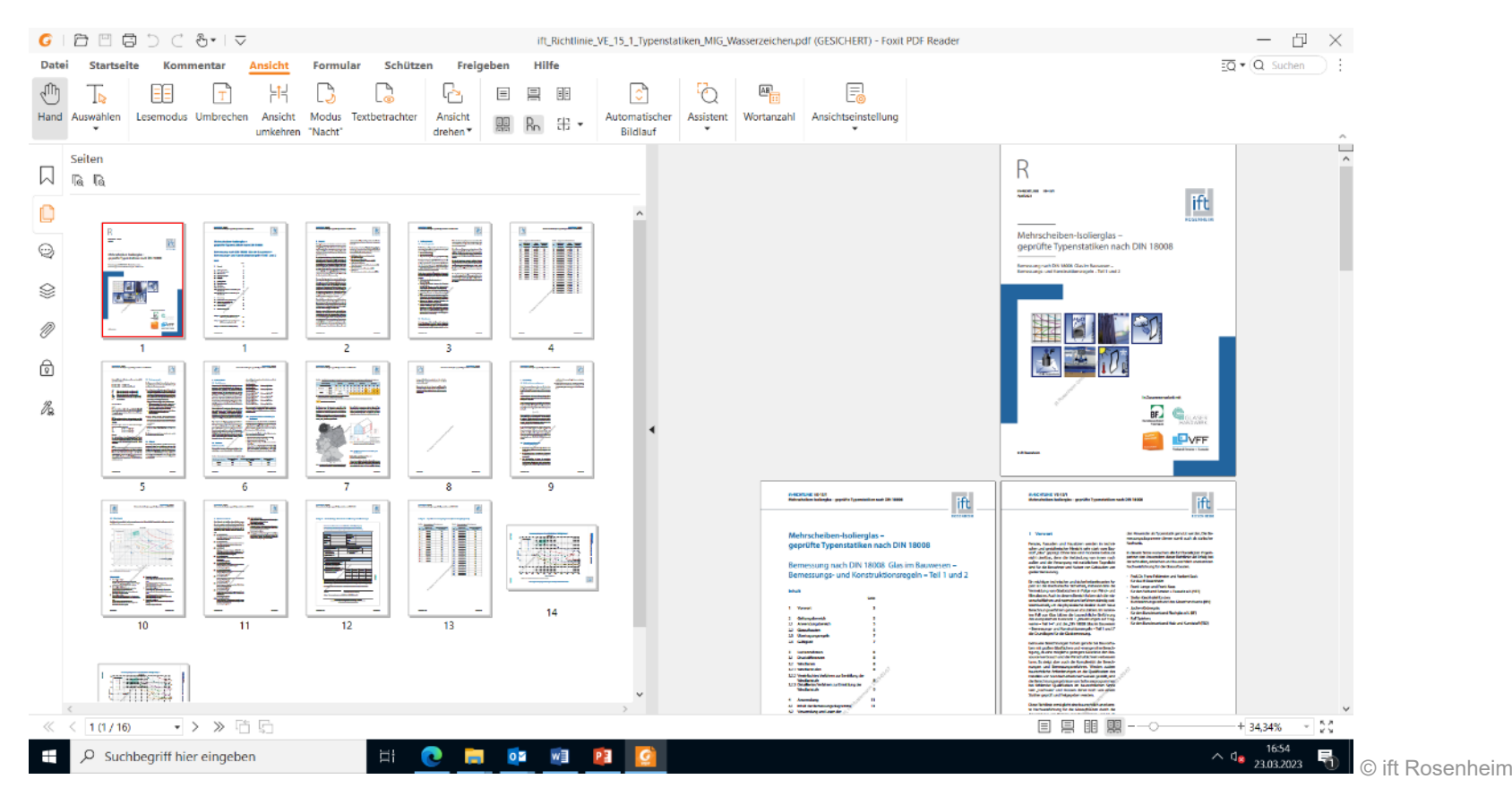

## 2. Auswahl des richtigen Bemessungsdiagramms

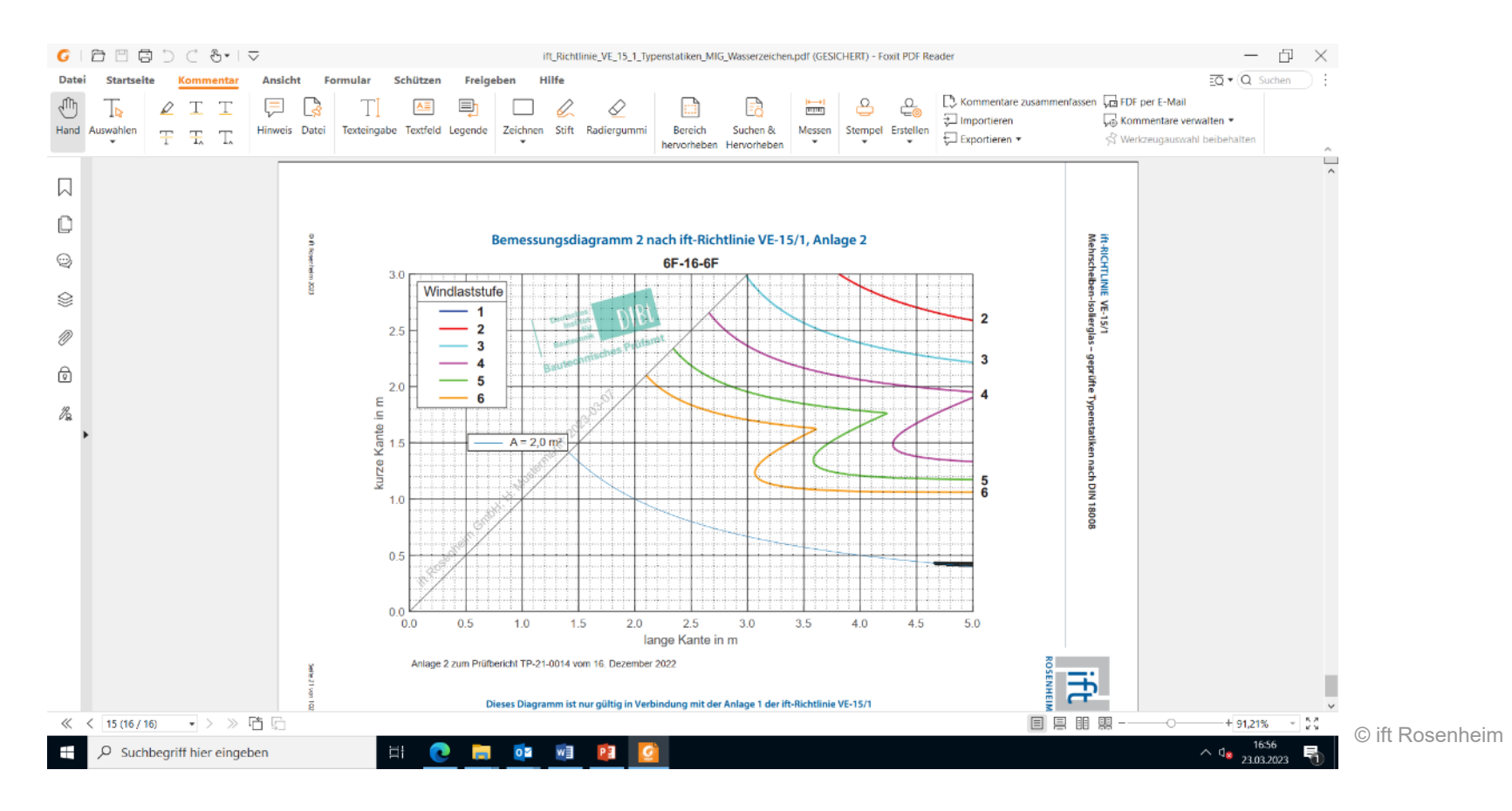

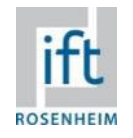

#### 3. Prüfen + Eintrag Glasabmessung mit PDF Reader "Foxit"

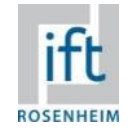

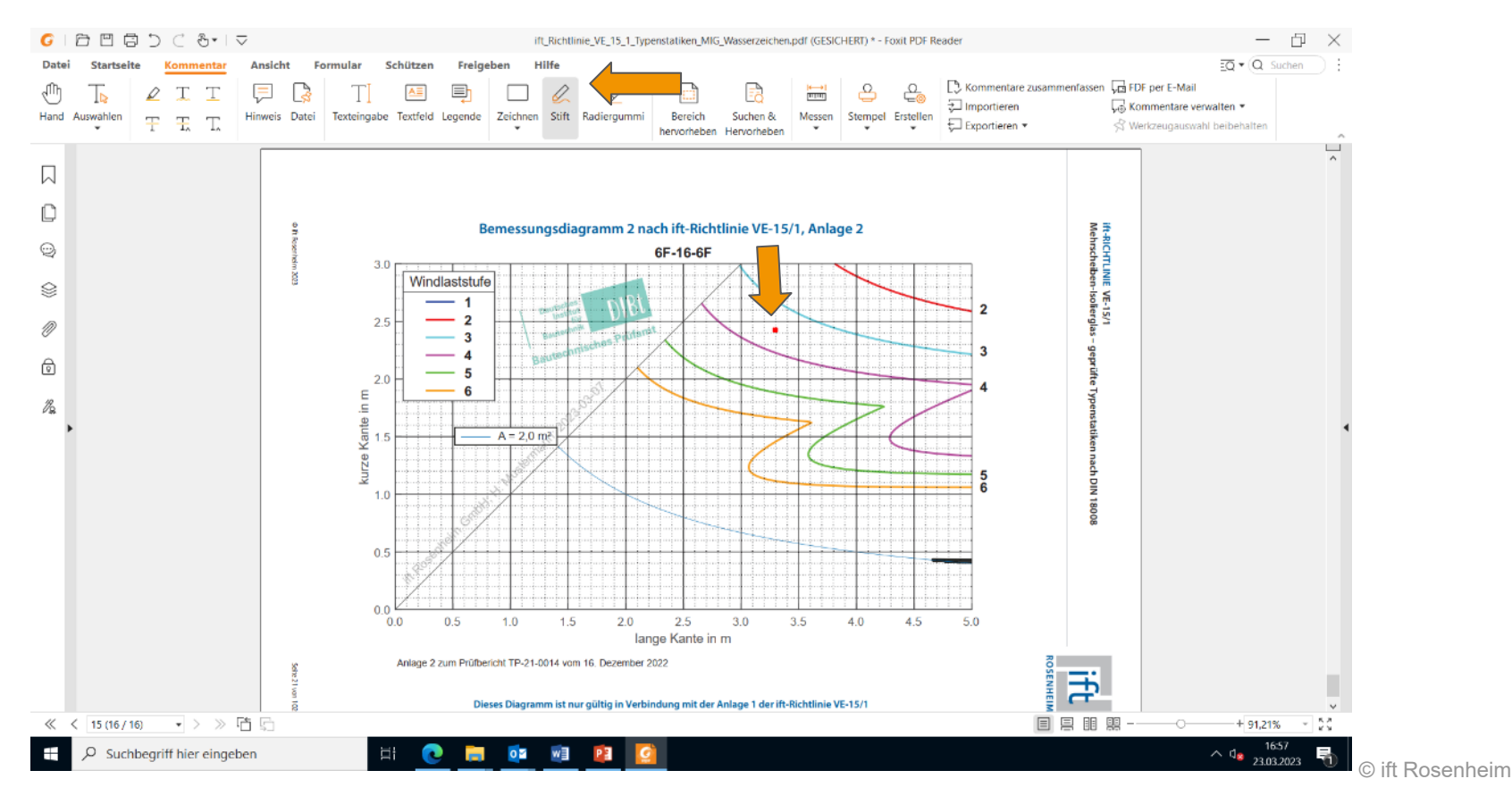

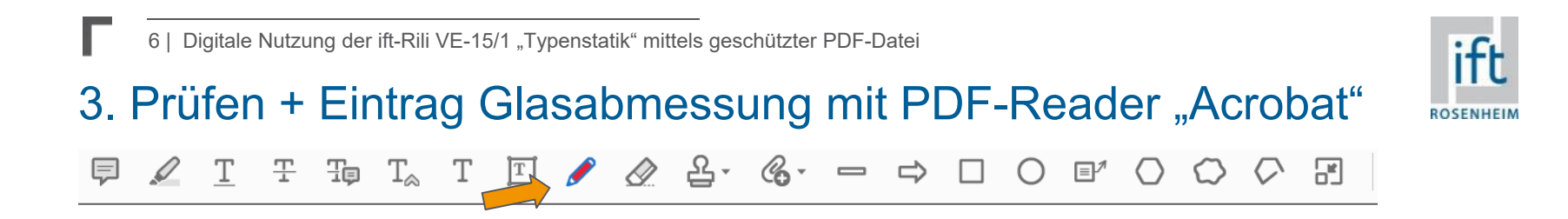

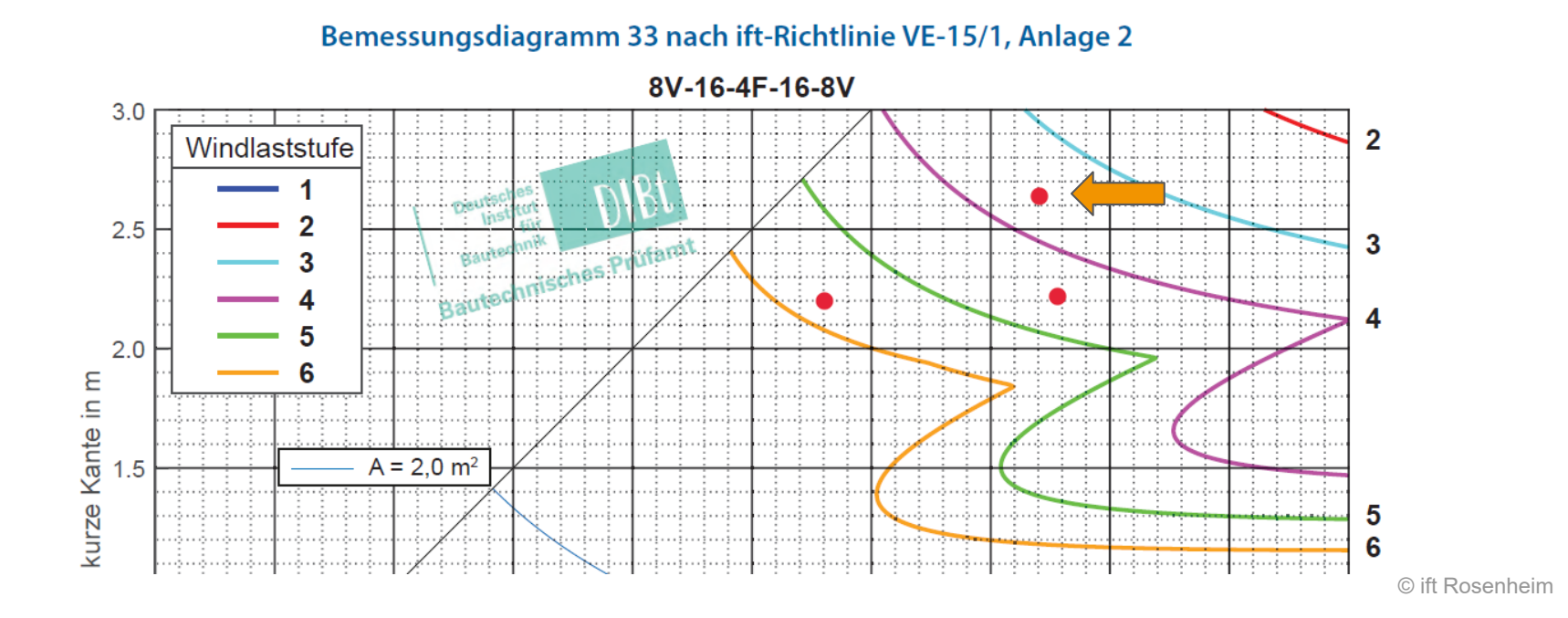

#### ift **ROSENHEIM**

#### 3a. Einstellen von Stiftgröße + Farbe bei PDF-Reader "Acrobat"

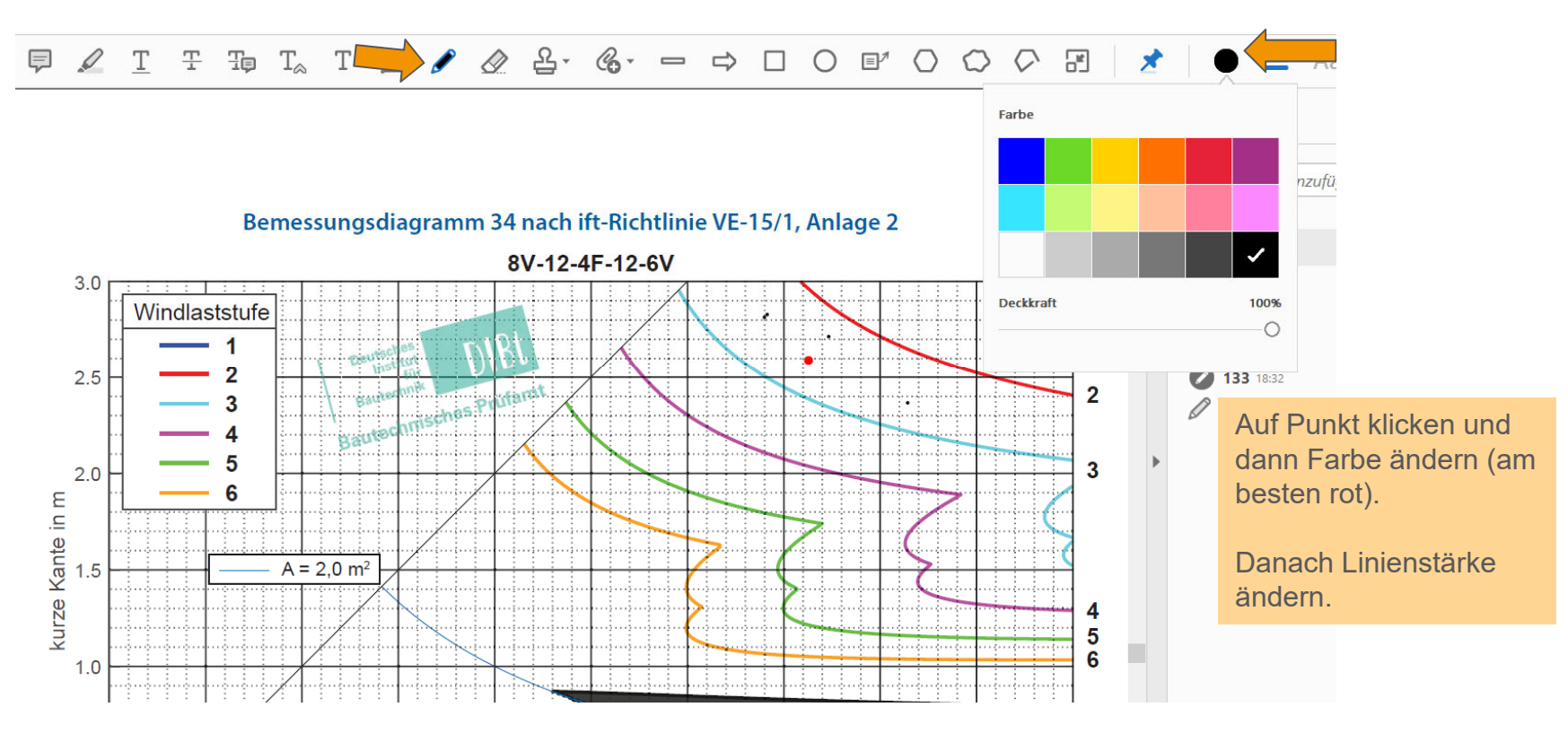

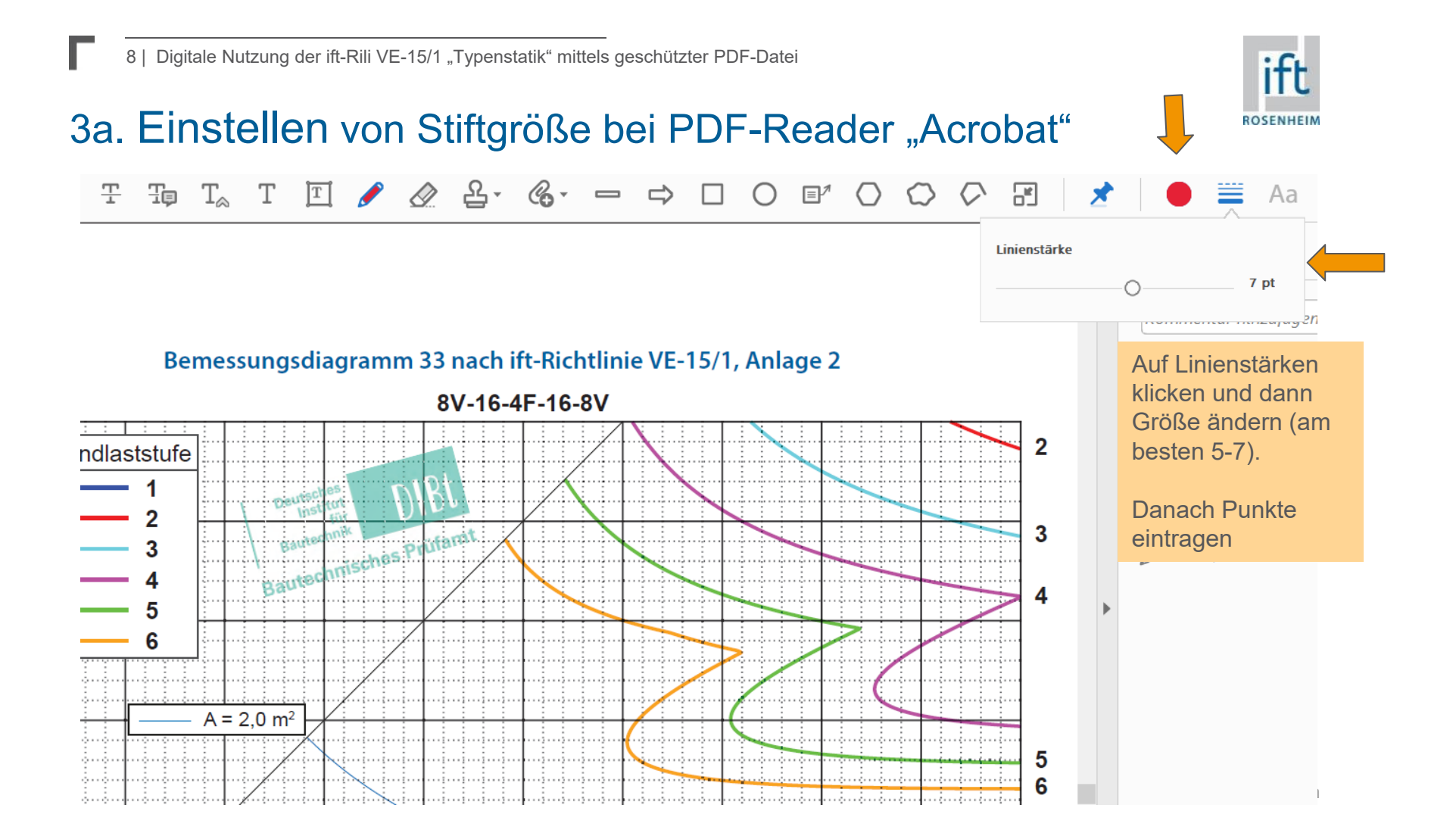

## 4. Prüfen und Eintrag mehrerer Glasabmessungen

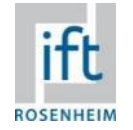

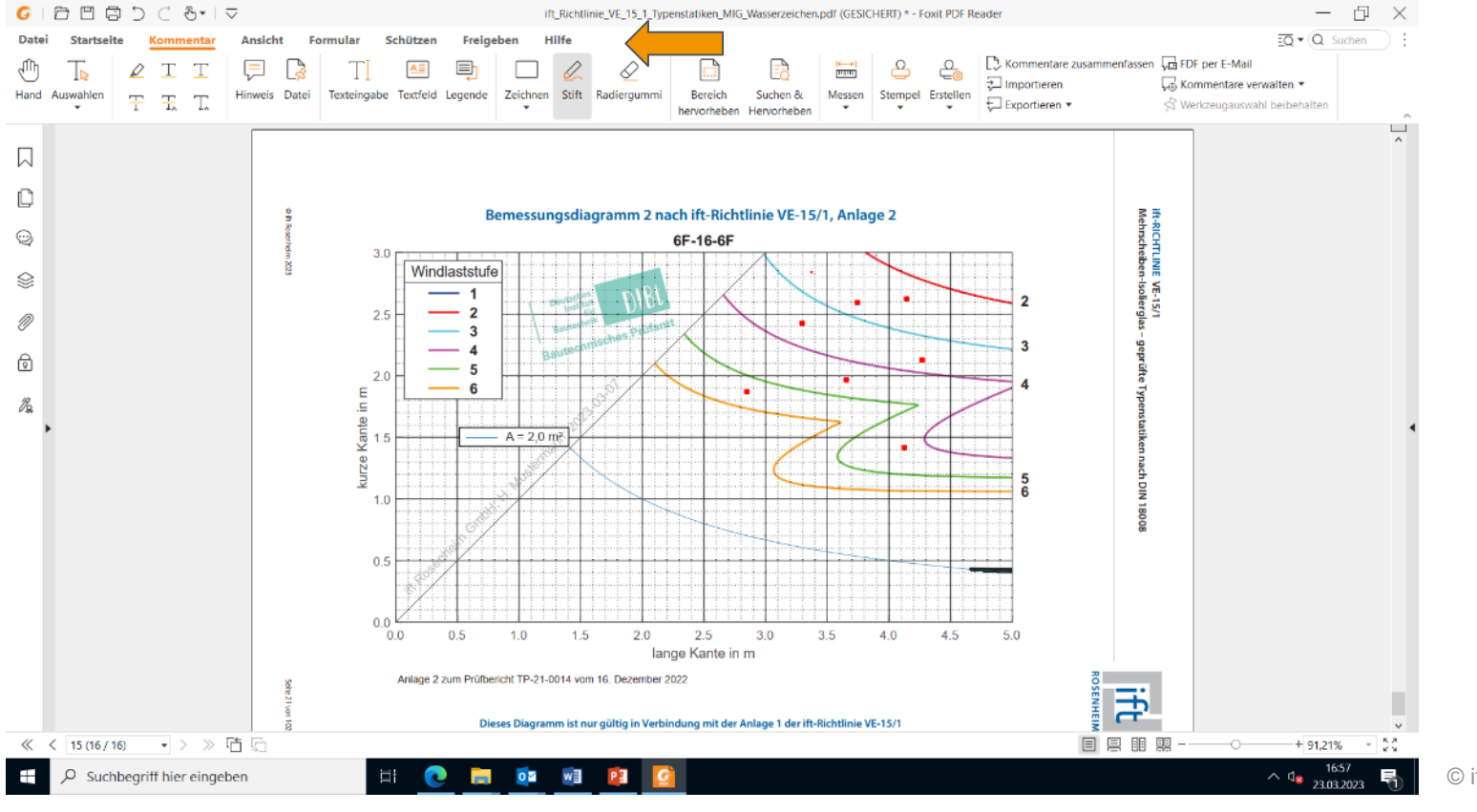

## 5. PDF Druck von bearbeitetem Diagramm

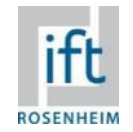

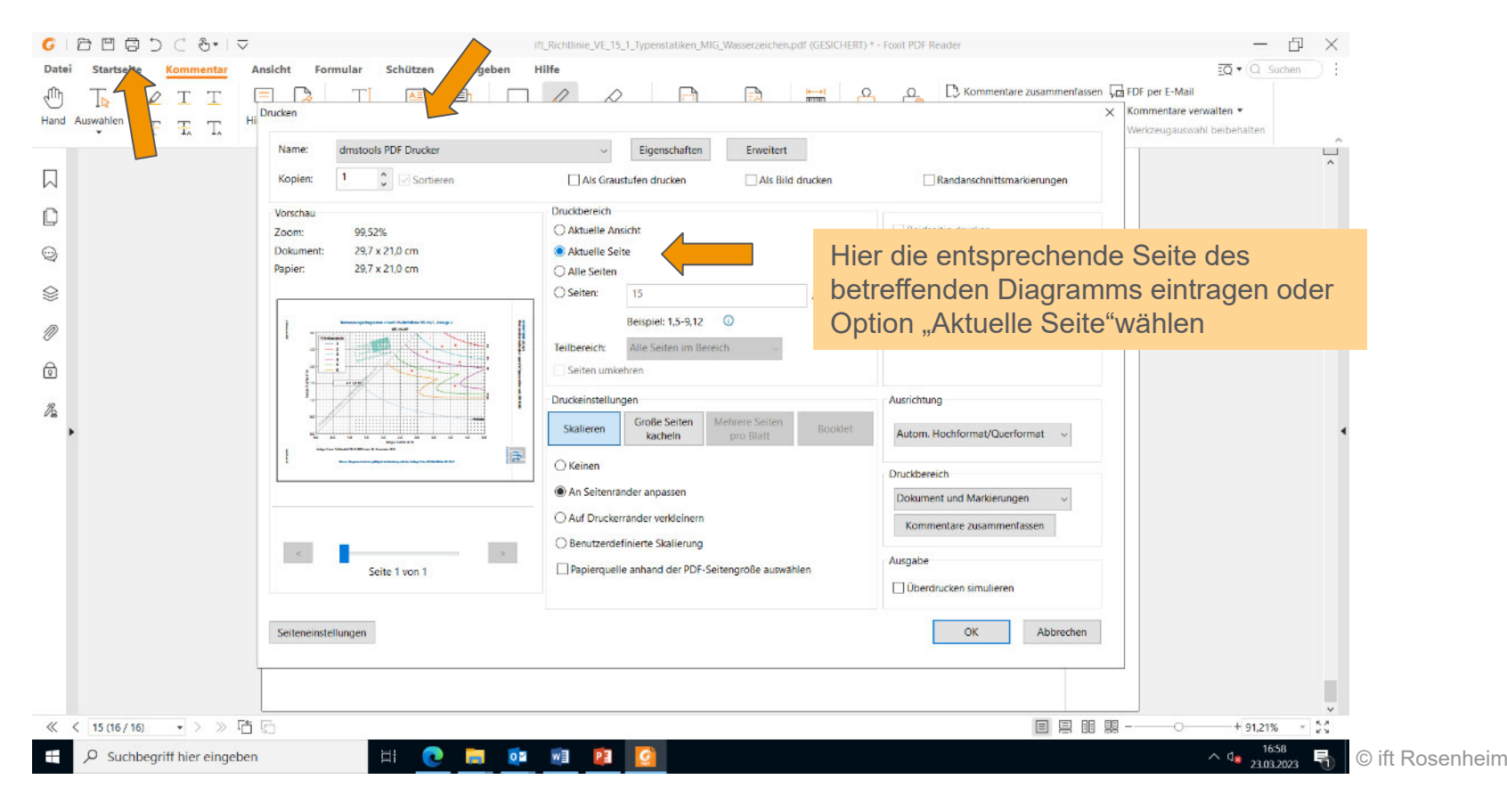

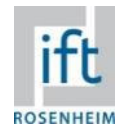

## 5a. Diagramm als einzelne PDF-Datei für Versand

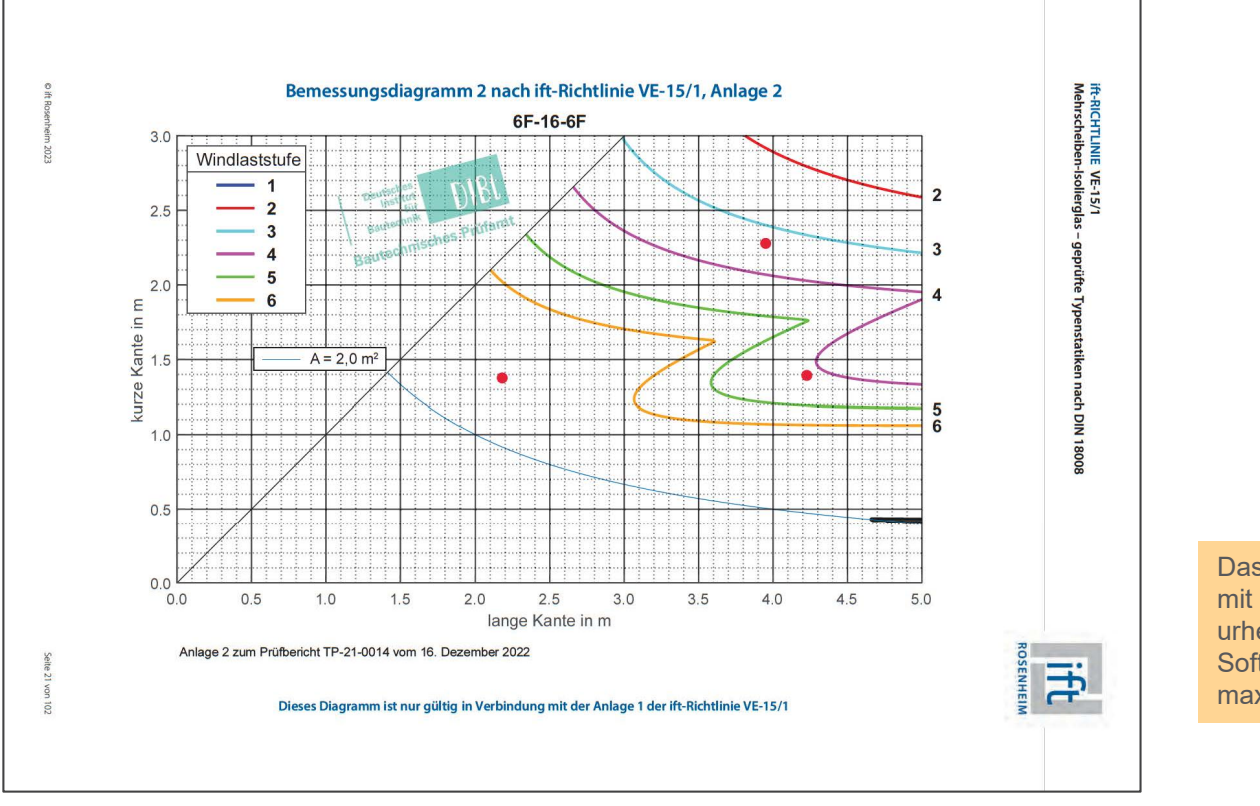

Das als PDF ausgedruckte Diagramm mit den Einträgen kann aus urheberrechtlichen und Softwaregründen (Acrobat) nicht in der maximalen Auflösung erstellt werden

## 6. Schließen von PDF-Datei ohne Speichern !

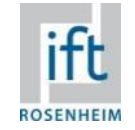

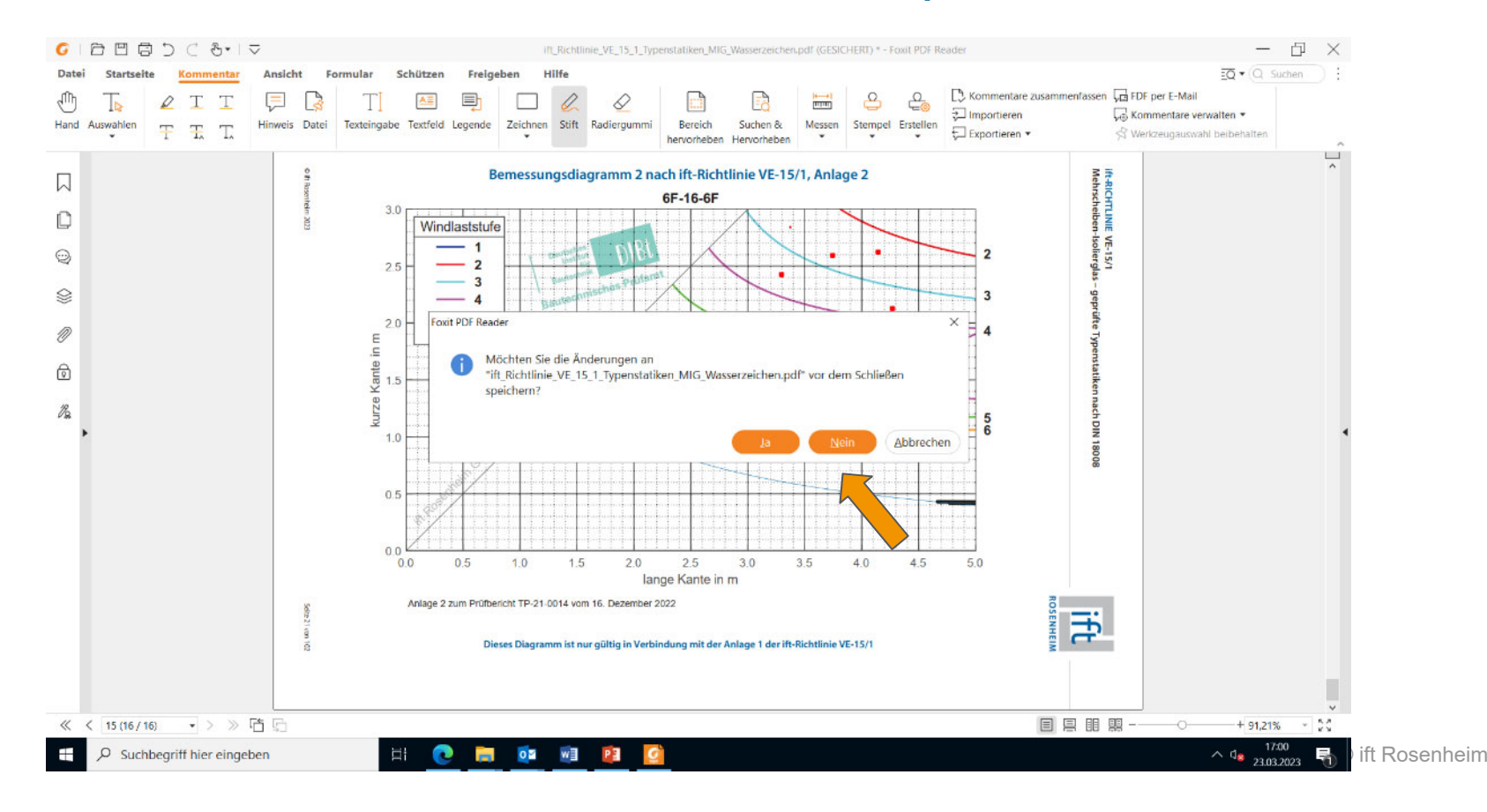

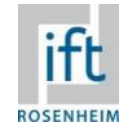

#### 7. Öffnen von editierbarer PDF-Datei "VE\_15-1\_Anlage 1\_Datenblatt\_Formular" und Daten eintragen

#### Nachweis des Glasaufbaus nach ift-Richtlinie VE-15/1 (Anlage 2) Der Nachweis des Glasaufbaus von Mehrscheiben-Isolierglas nach DIN 18008-1 und<br>DIN 18008-2 erfolgt auf Basis der geprüften Typenstatik (DIBt-Prüfbericht TP-21-0014)

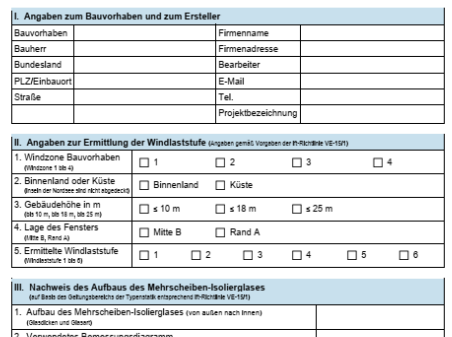

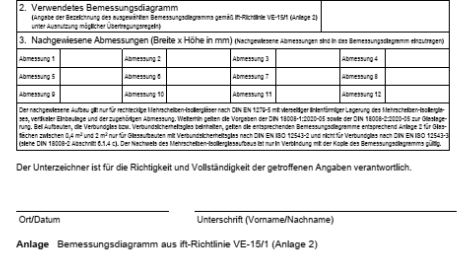

ift Rosenheim, Theodor-Giell-Straße 7-9, D-83026 Rosenheim<br>Tel./Fax +49 (80 31) 261-0/-290, info@ift-rosen, www.ift.rosenheim.de<br>Downloadlink: www.ift.lt/typenstatikdin18008

Nachweis des Glasaufbaus nach ift Richtlinie VE-15/1 (Anlage 2). Der Nachweis des Glassufbaus von Mehrscheiben-Isotiergiss nach DIN 18008-1 und<br>DIN 18008-2 erfolgt auf Basis der geprüften Typenstatik (DIBt-Prüfbericht TP-21-0014)

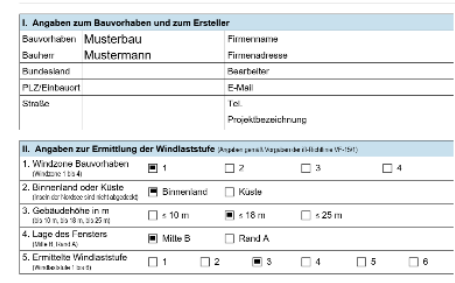

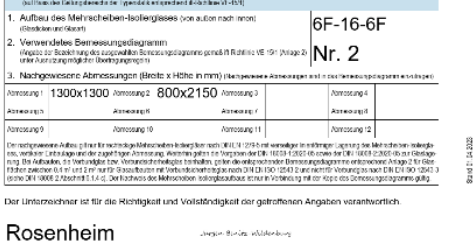

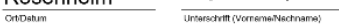

Anlage Bemessungsdiagramm aus ift-Richtlinie VE-15/1 (Anlage 2)

III. Nachweis des Aufbaus des Mehrscheiben-Isolierglases

ff Rosenheim, Theodor-Gietl-Streße 7-9, D-83026 Rosenheim<br>Tel./Fax +49 (80 31) 281-0/-280, Info@th-machem.co. www.ffunctors.co.<br>Downloadink: www.ift.it/typenstatistin18008

**Editierbare PDF-Datei** unter **www.ift.lt/ve15formular**

# 8. Für neues Projekt - Öffnen "leerer" Rili VE-15/1

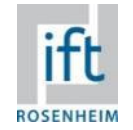

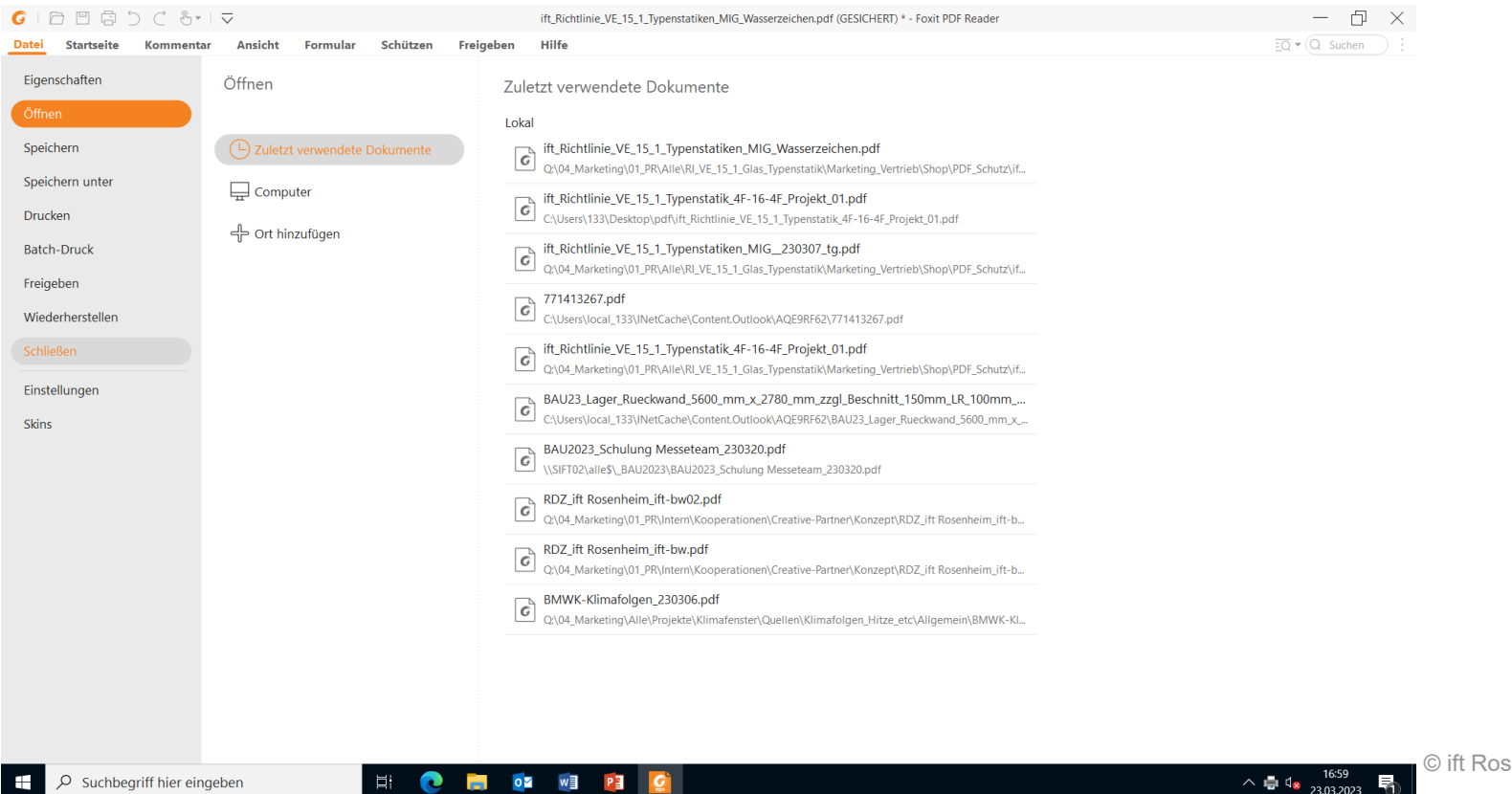

## 9. Bearbeitung von neuem Projekt

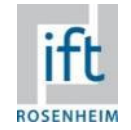

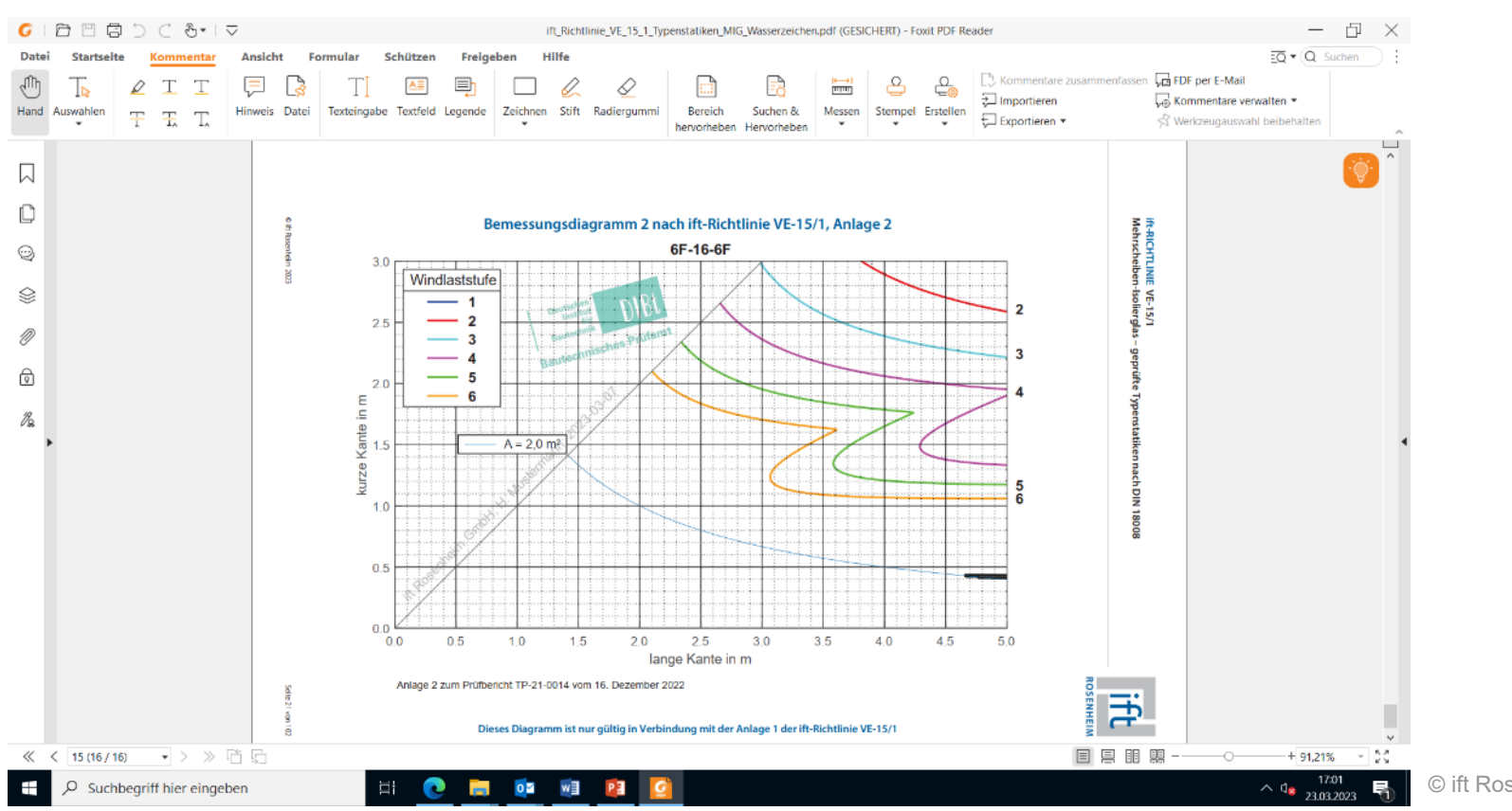